# **CALCULO NUMERICO (MB535) SEGUNDA PRACTICA CALIFICADA (PARTE A)**

## **INDICACIONES**

1. Resolver las preguntas según la tabla siguiente:

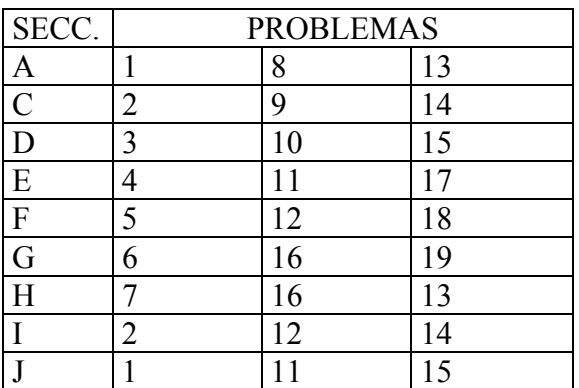

- 2. Se formarán grupos de uno o dos alumnos correspondientes a la misma sección.
- 3. Si se detecta dos trabajos idénticos tendrán calificativo CERO.
- 4. Presentar un informe adjuntando su disquete respectivo.
- 5. Contenido del informe:
	- Análisis del problema
	- Implementación de los algoritmos (listados de programas) y prueba
	- Conclusiones y recomendaciones

# **FECHA DE ENTREGA:**

Día : Sábado, 19 de Mayo del 2007

Hora : 13:00 h

## **ASESORIA**

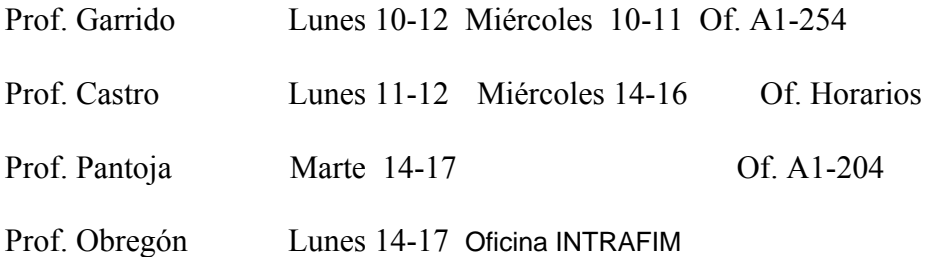

## **PARTE B (Test)**

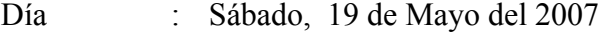

Hora : 13:00 – 14:00 h

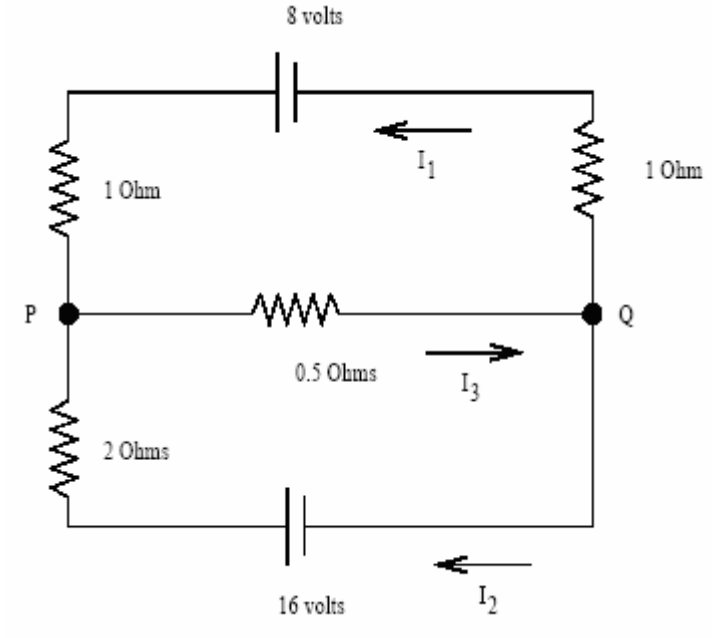

Considere el circuito eléctrico en la siguiente figura

Use la regla de lazo de Kirchoff, ley de Ohm y aplicando la ley de los nodos de Kirchoff en los nodos P(o Q si Ud. prefiere), respectivamente.

- a) Determine el sistema de ecuaciones lineales donde las incógnitas son las intensidades.
- b) Encuentre el algoritmo iterativo con el Métodos de Gauss Seidel, comprobando si el método converge.
- c) Realice las iteraciones necesarias para resolver el problema usando todas las cifras significativas exactas
- d) ¿Es posible acelerar la convergencia utilizando el método del SOR? Justifique.
- e) Si su respuesta es afirmativa, realice las iteraciones necesarias para obtener todas las cifras significativas exactas.

### **Problema 2**

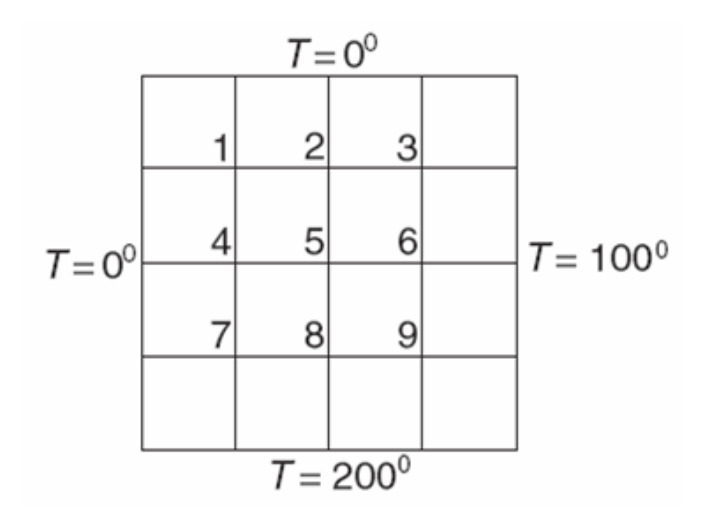

Los ejes del plato cuadrado son mantenidos a las temperaturas mostradas. Asumiendo conducción de calor en estado estable, la ecuación diferencial que gobierna la temperatura T en el interior es:

$$
\frac{\partial^2 T}{\partial x^2} + \frac{\partial^2 T}{\partial y^2} = 0
$$

Si la ecuación es aproximada por diferencias finitas usando la malla mostrada, obtenemos las siguientes ecuaciones algebraicas para las temperaturas en la malla de puntos:

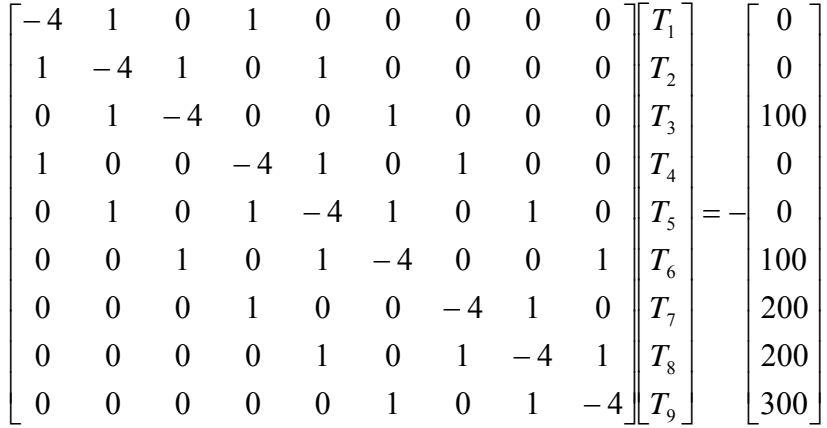

- a) Utilizando el Método de Jacobi, hallar la solución de A X = B con un error de truncamiento menor o igual a  $10^{-6}$ . *i*. Es convergente el método?
- b) Idem que en a) pero con el Método de Gauss Seidel.
- c) Idem que en a) pero con el Método SOR. Debe determinar aproximadamente un w óptimo.
- d) Suponiendo que las componentes de las matrices dadas tienen errores inherentes absolutos menores que  $10^{-5}$ , acote el error total de la solución que halló.

# **Problema 3**

Considerando el Sistema: Ax=b

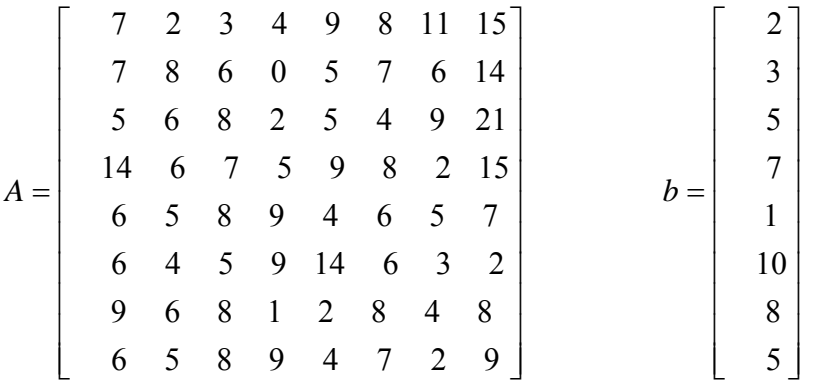

Implemente los programas necesarios para poder determinar lo siguiente:

- a) ¿Es el método de Jacobi convergente? Justifique.
- b) ¿Es el método de Gauss-Seidel convergente? Justifique.
- c) Resuelva el sistema por el método de Jacobi, partiendo del vector nulo y obteniendo la solución con aproximación de 10−3.

d) Resuelva el sistema por el método de Gauss-Seidel, partiendo del vector nulo y obteniendo la solución con aproximación de 10−3.

¿Cual de los métodos es mejor, parta de otro vector?

## **Problema 4**

Dada las siguientes matrices:

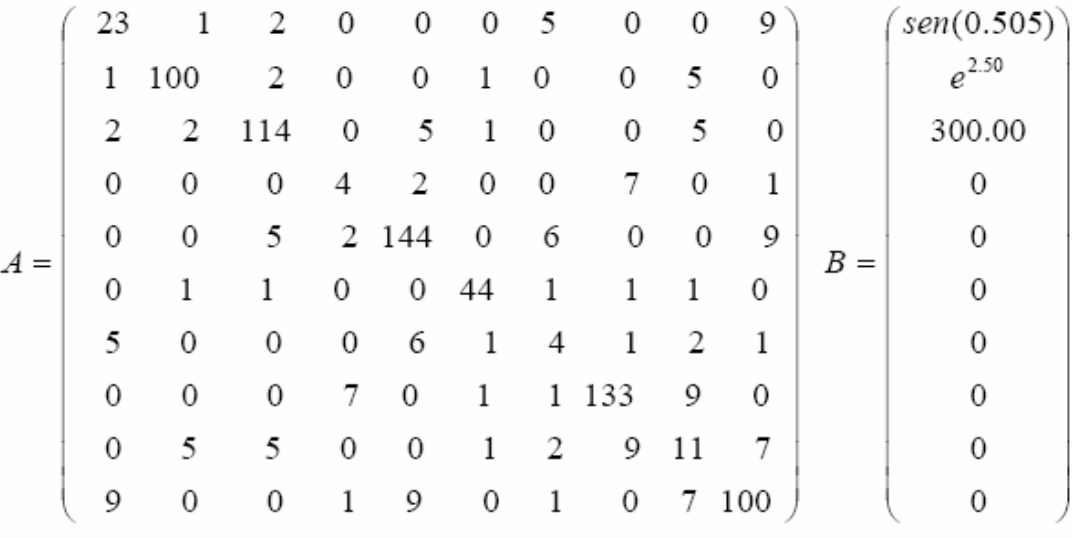

- e) Utilizando el Método de Jacobi, hallar la solución de A X = B con un error de truncamiento menor o igual a 10-6. Es convergente el método?
- f) Idem que en a) pero con el Método de Gauss Seidel.
- g) Idem que en a) pero con el Método SOR. Debe determinar aproximadamente un w óptimo.
- h) Suponiendo que las componentes de las matrices datos tienen errores inherentes absolutos menores que  $10^{-5}$ , acote el error total de la solución que halló.

### **Problema 5**

Un sistema de andamios consiste en tres barras rígidas ligeras que cuelgan, las ecuaciones del equilibrio para este sistema son como sigue:

 $T_F + T_F = P_3$  $P_3 - 4T_F = 0$  $T_C + T_D - T_E = 0$  $2T_E - 3T_D = 0$  $T_A + T_B - T_C - T_D - T_F = 0$  $-9T_B + T_C + 4T_D + 7T_F = 0$ 

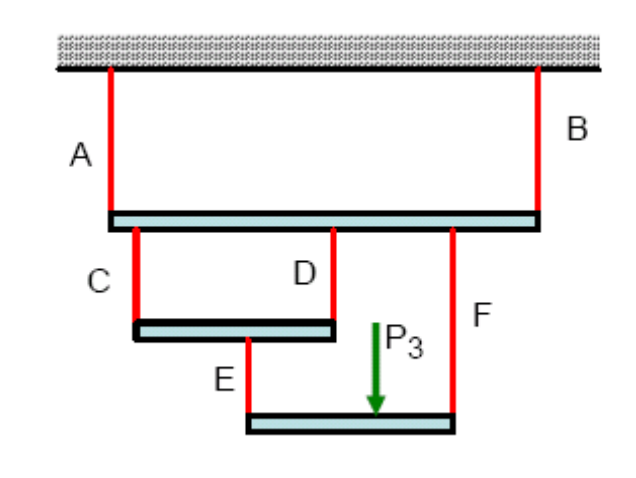

Donde están las tensiones TA,TB,..,etc, en las cuerdas A, B,. etc, respectivamente. Escribir un programa de Matlab que solucione para todas las tensiones de la cuerda cuando P3 = 1000N, y también calcule la suma de los valores absolutos de todas las tensiones de la cuerda.

Se pide:

- a) Resolver primero usando funciones estándar del Matlab.
- b) Usando el método de Jacobi y Gauss Seidel, demostrando previamente su convergencia. Los resultados deben tener máxima precisión. La presentación se sus resultados indicando las iteraciones mas significativas.
- c) ¿Es posible encontrar w optimo?. Justifique.

### **Problema 6**

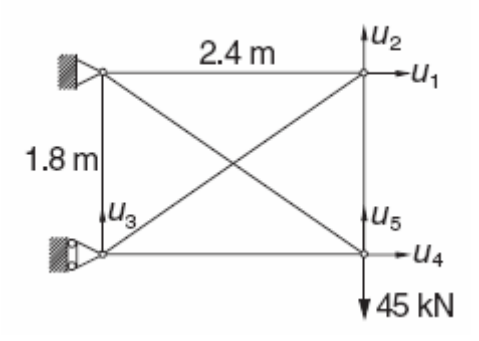

La formulación para los desplazamientos de las estructura estáticamente indeterminada se reducen a una ecuación simétrica: *Ku* = *p* , donde:

$$
K = \begin{bmatrix} 27.58 & 7.004 & -7.004 & 0 & 0 \\ 7.004 & 29.57 & -5.253 & 0 & -24.32 \\ -7.004 & -5.253 & 29.57 & 0 & 0 \\ 0 & 0 & 0 & 27.58 & -7.004 \\ 0 & -24.32 & 0 & -7.004 & 29.57 \end{bmatrix}
$$
 *MN/m*  

$$
p = \begin{bmatrix} 0 & 0 & 0 & 0 & -45 \end{bmatrix}^T
$$
 *kN*

Determine los desplazamientos *u*<sub>i</sub> de las juntas.

- a) Analice la convergencia para Jacobi y Gauss-Seidel
- b) Intente encontrar un valor de  $\omega$  óptimo para el método de sobre-relajación y aplíquelo a la solución de este problema usando una rutina en MATLAB.
- c) Resuelva para Jacobi y Gauss-Seidel usando sus propias rutinas en MATLAB y haga un cuadro comparativo Tolerancia vs Numero de Iteraciones.
- d) Considere las tolerancias: 1e-2, 1e-4, 1e-6, 1e-8, 1e-10, 1e-12.

Considerando el siguiente circuito:

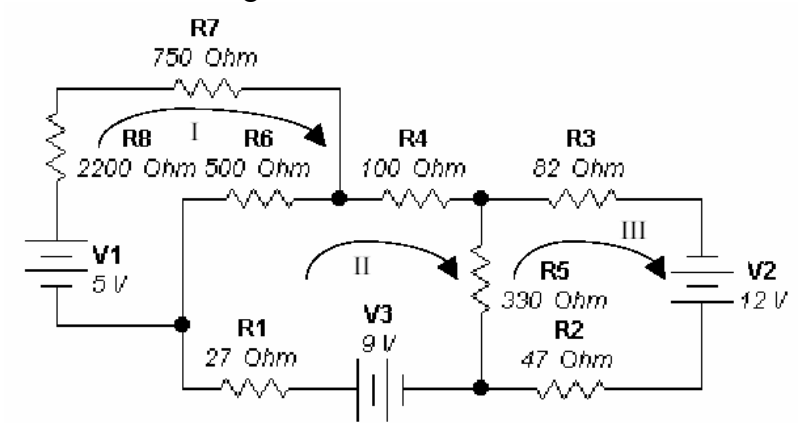

Las reglas de Kirchoff son las siguientes:

Regla del nodo: La suma algebraica de las corrientes en un nodo es  $0. \Sigma I = 0$ 

Regla de la malla: La suma algebraica de las fuerzas electromotrices en cualquier malla es igual a la suma de los productos I R en la malla.  $\Sigma \xi = \Sigma$  I R.

Implemente los programas necesarios para poder determinar lo siguiente:

- a) Escriba el sistema de ecuaciones considerando las leyes de Kirchof
- b) ¿Es el método de Jacobi convergente? Justifique.
- c) ¿Es el método de Gauss-Seidel convergente? Justifique.
- d) Resuelva el sistema por el método de Jacobi, partiendo del vector nulo y obteniendo la solución con aproximación de 10−6.

Resuelva el sistema por el método de Gauss-Seidel, partiendo del vector nulo y obteniendo la solución con aproximación de 10−6.

# **Problema 8**

Un problema de vibraciones libres sin amortiguamiento, se puede escribir como:

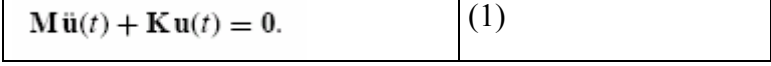

 $u(t) = v e^{jwt}$  (2)

reemplazando (2) en la ecuación (1) queda:

 $(-w<sup>2</sup>M + K)ve^{jwt} = 0$ . Desde que *e* <sup>jwt</sup> no es idénticamente cero, esta puede salir de la ecuación quedando:

 $(-w^2 M + K)v = 0$  (3)

Debido a que v no puede ser un vector nulo, esta ecuación es un problema de autovalores en w<sup>2</sup>. Los autovalores  $\lambda_i = w_i^2$  son las raíces del polinomio característico, será indexada por i.

 $det(-w^2M + K) = 0$  (4)Prescindiendo del índice i este problema de autovalores puede ser escrito como:

$$
Kv = w^2 M v \tag{5}
$$

Donde v son los modos de vibración o *eigenmodes* y w son las frecuencias de vibración o *eigenfrecuencies*. Al conjunto de wi se le llama el espectro de frecuencias o espectro. Si

$$
\mathbf{M} = \begin{bmatrix} 2 & 1 & 0 & 0 \\ 1 & 4 & 1 & 0 \\ 0 & 1 & 4 & 1 \\ 0 & 0 & 1 & 2 \end{bmatrix}, \quad \mathbf{K} = \begin{bmatrix} 1 & -1 & 0 & 0 \\ -1 & 2 & -1 & 0 \\ 0 & -1 & 2 & -1 \\ 0 & 0 & -1 & 1 \end{bmatrix}.
$$

- a) Se pide formule el problema de los autovalores
- b) Construya las matrices usando el comando diag.
- c) Encuentre el espectro de frecuencias use Matlab con la mejor precisión.
- d) Encuentre los modos de vibración para cada frecuencia , use el Matlab con la mejor precisión
- e) Determine la máxima frecuencia usando el método de la potencia con un vector inicial arbitrario
- **f)** Podría mejorar la velocidad de convergencia usando como *q* la segunda aproximación de d) para aplicar el método de la potencia inversa iterada.

Dada la siguiente matriz

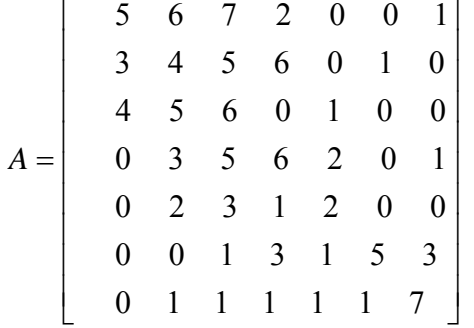

Desarrolle los programas necesarios para resolver lo siguiente:

- a) Halle los autovalores y autovectores de A usando instrucciones de matlab.
- b) Halle todos los valores propios usando el método de la potencia directa, inversa e inversa con desplazamiento con un vector inicial arbitrario y compare sus resultados con los de la parte a. (desarrolle un único programa para ello)
- c) Dibuje los círculos de Gerschgorin para los autovalores hallados
- d) Pruebe el programa de la parte b para hallar los autovalores de B y C. Comente sus resultados

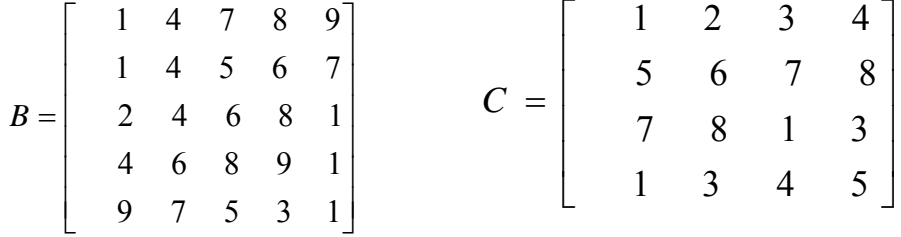

#### **Problema 10**

Dos partículas de igual masa m=1 se mueven en una dimensión junto con el ensamble de tres resortes. Los resortes tienen una longitud sin estirarse de a=1 cada uno y la constante del resorte, k, 3k y k (con k=1) respectivamente- ver Figura. Aplicando la segunda ley de Newton y la ley de Hook, el sistema masa-resorte nos da el siguiente sistema de ecuaciones diferenciales.

$$
\frac{\mathrm{d}^2x}{\mathrm{d}t^2} = A\,x,
$$

Donde A es la matriz de rigidez dada por

$$
A = \begin{bmatrix} -4 & 3\\ 3 & -4 \end{bmatrix}
$$

 $Y$   $x=[x_1 \ x_2]$  es el vector de desplazamientos para cada masa.

$$
\frac{\mathrm{d}^2x}{\mathrm{d}t^2} = A \, x
$$

Encontrar los valores propios y vectores propios asociados con la matriz de rigidez, A.

- a) Usando Matlab en forma simbólica
- b) Usando Matlab en forma numérica

Encuentre los posibles modos de vibración (vectores propios) de las masas correspondientes a cada par valor-vector propio.

- e) Usando el concepto de espacio nulo o Nulidad de una matriz. (Matlab)
- f) Usando comandos predefinidos por el Matlab, en dos formas.
- g) Muestre el dominio de los valores propios usando el Teorema de Gerschgorin. En el encuentre *q* para cada valor propio ( aproximaciones a los valores propios)
- h) Usando el método de la potencia inversa iterada con un factor *q* adecuado para cercano al correspondiente valor propio. Use una tolerancia de 7 cifras decimales exactos. Comente el número de iteraciones necesarias, la convergencia o divergencia del método.

Finalmente, re-escriba la solucion general del sistema de ecuaciones y grafique t vs  $x_1(t)$ y t vs  $x_2(t)$ .

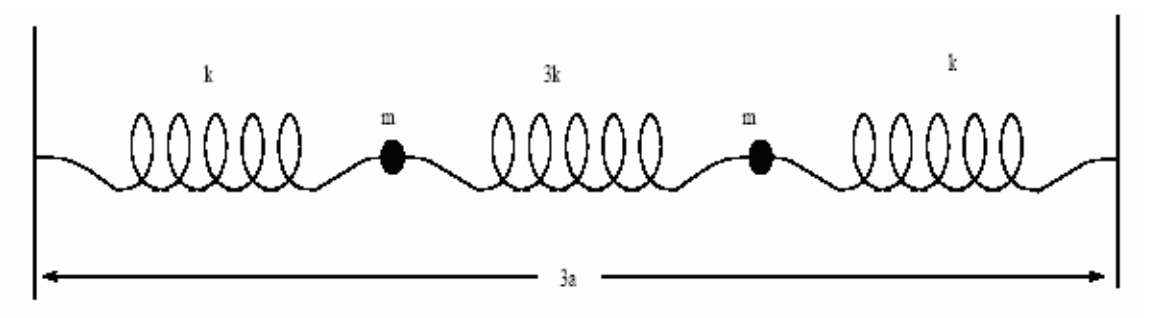

Figura: Simple sistema masa-resorte de dos masas.

### **Problema 11**

Un sistema de ecuaciones diferenciales ordinarias de primer orden:

$$
\frac{dx}{dt} = A.x
$$

Tiene una solución general:

$$
x = k_1 c_1 e^{\lambda_1 t} + k_2 c_2 e^{\lambda_2 t} + \cdots
$$

Donde  $\lambda_1$  y  $c_1$  son, respectivamente, los eigenvalores y eigenvectores de *A*.

Considérese el sistema con:

$$
A = \begin{bmatrix} -5 & 1 & 1 & 0 \\ 1 & -8 & 2 & 0 \\ 1 & 2 & -6 & 1 \\ 0 & 0 & 1 & -3 \end{bmatrix}
$$

- a) Localice los valores propios.
- b) Encuentre los valores y vectores propios usando el método directo y compárelo con el obtenido con el comando "eig" de MATLAB.
- c) Halle el valor propio inferior usando el método de la potencia inversa utilice su propia rutina creada en MATLAB.
- d) Halle el valor propio dominante usando el método de la potencia directa utilice su propia rutina creada en MATLAB.
- e) Halle los valores propios intermedios usando el método de la potencia inversa iterada (con desplazamiento) utilice su propia rutina creada en MATLAB.

## **Problema 12**

Dado el siguiente sistema, que corresponde a un modelo realista de automóvil con dos ejes y un sistema de suspensión delantero y trasero separados, como se observa en la figura:

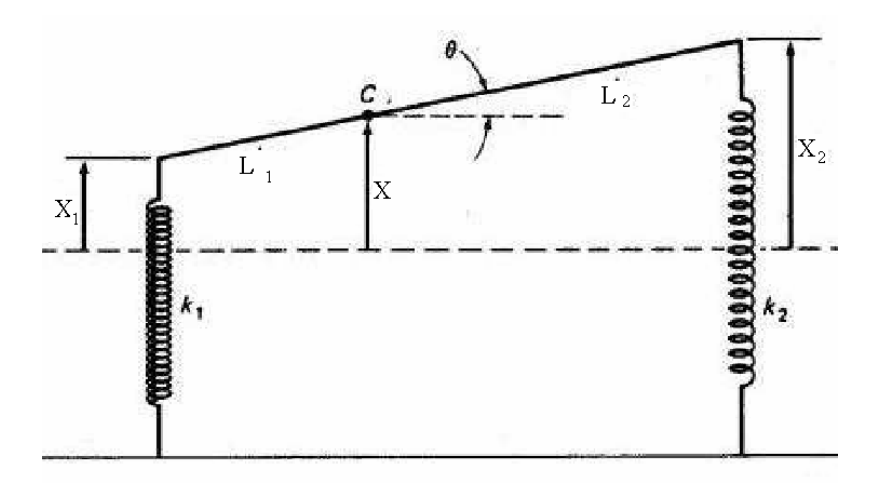

Supongamos que el cuerpo del automóvil actúa como lo haría una barra sólida de masa m y longitud  $L = L_1 + L_2$ . Dicho cuerpo tiene un momento de inercia I respecto a su centro de gravedad C que se encuentra a una distancia L1 del extremo frontal del vehiculo. El automóvil tiene muelles de suspensión delanteros y traseros cuyas constantes de Hooke son  $k_1$  y  $k_2$  respectivamente. Cuando el vehículo esta en movimiento, sea x(t) el desplazamiento vertical del centro de masa respecto a su posición de equilibrio; y sea θ(t) su desplazamiento angular (en radianes) fuera de la horizontal:

a) Usando las leyes de Newton para la aceleración lineal y angular, deducir las ecuaciones:

$$
m\ddot{x} = -(k_1 + k_2)x + (k_1L_1 - k_2L_2)\theta
$$
  

$$
I\ddot{\theta} = (k_1L_1 - k_2L_2)x - (k_1L_1^2 - k_2L_2^2)\theta
$$

Y expréselo en la forma matricial:

$$
\ddot{X} = AX \qquad \text{Donde } X = \begin{bmatrix} x \\ \theta \end{bmatrix}
$$

b) Si el análisis de estabilidad del vehiculo esta dado por los autovalores de A, la cual puede ser:

- **asintóticamente estable** si r1 y r2 son reales y negativos o, si son complejos, sus partes reales son negativas.
- **estable** si r1 y r2 son imaginarios puros.
- **inestable** si r1 y r2 son ambos reales y positivos o son reales con signos opuestos o son complejos con parte real positiva.

Halle los autovalores analíticamente e indique la estabilidad del vehiculo para:  $m = 1000 \text{ kg}, L1 = 1 \text{ m}, L2 = 3 \text{ m}, I = 2000 \text{ kg}, m \text{ y } k1 = k2 = 40 \text{ kN/m}.$ 

c) Halle todos los valores propios usando el método de la potencia directa e inversa con un vector inicial arbitrario y compare sus resultados con los de la parte a. (desarrolle un único programa para ello)

d) Desde un programa dibuje los círculos de Gerschgorin para los autovalores hallados. e) Investigue para que valores de m, L1 y L2 el vehiculo no es asintóticamente estable. Desarrolle un programa en MATLAB.

## **Problema 13**

Utilizando la ecuación de Van de Waals para aproximar la ecuación de estado del gas metano, calcular de volumen que ocupa un mol de este gas a presión de 500 bar y temperatura de 300K, siendo a=2.304 bar mol<sup>-2</sup>dm<sup>6</sup>, b=0.04307 mol<sup>-1</sup>dm<sup>3</sup>, R=0.08314  $bar \text{ mol}^{-1}$ dm<sup>3</sup>K<sup>-1</sup>

$$
\left(p + a\frac{n^2}{V^2}\right)(V - nb) = nRT
$$

Para resolver este problema debe tener en cuenta:

a) El Método de Newton Raphson

b) El Método de la aproximaciones Sucesivas

Una tolerancia de 7 cifras decimales exactos. Imprimir de las iteraciones solo los resultados más representativos. Análisis de la Convergencia para cada método.

### **Problema 14**

Una de las herramientas mas usadas para calcular las perdidas de presión de un fluido en una tubería, es el diagrama de moody, la cual se puede construir a partir de la ecuación de Coolebrook - White.

$$
\frac{1}{\sqrt{f}} = -2\log\left[\frac{\epsilon}{3.7\,\text{D}} + \frac{2.51}{\text{Re}\,\sqrt{f}}\right]
$$

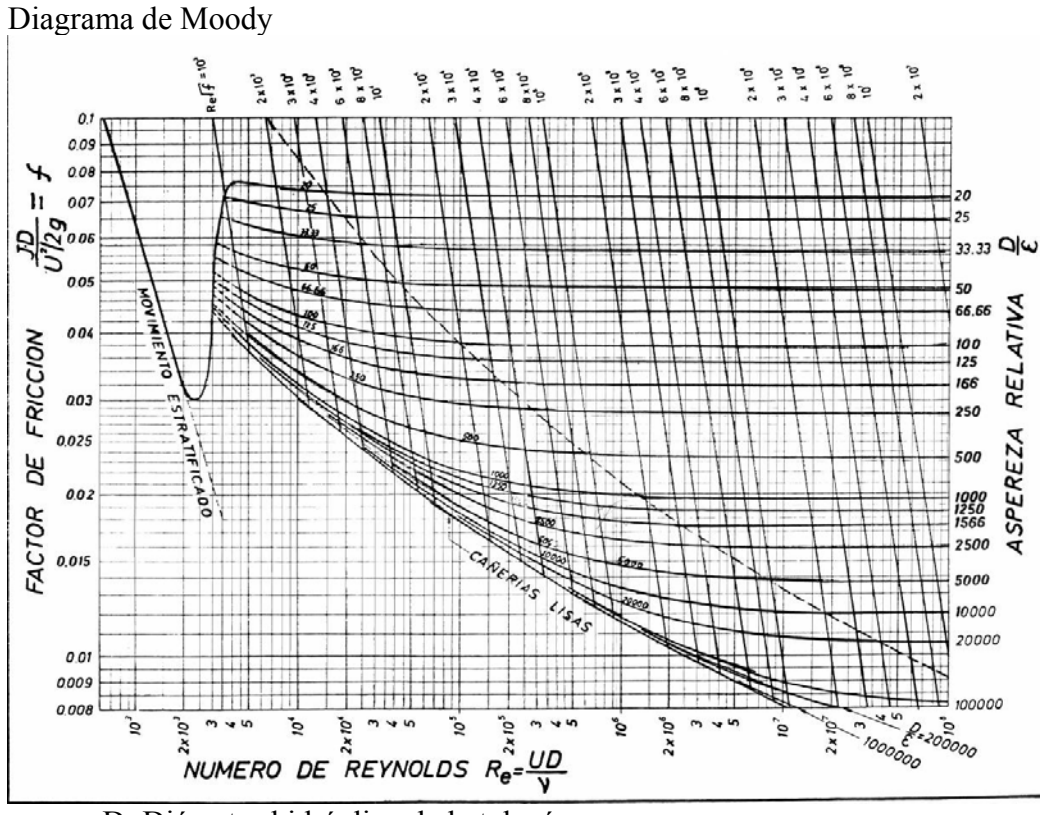

D: Diámetro hidráulico de la tubería ε: Rugosidad

Implemente un programa en matlab para obtener dicho diagrama usando el método:

- a) Método de bisección
- b) Método de secante

Implemente funciones necesarias para resolver el problema.

### **Problema 15**

Hace años, un empresario llamó a un ingeniero para saber como podría encontrar cuanto aceite queda en un tanque de almacenamiento. El tanque era esférico y de 6 pies de diámetro. Le sugirió consiguiera un regla de acero de 4 pies como regla de nivel.

Sabiendo la altura a la cual la varilla de nivel llega a ser mojada con aceite, uno sabría el `h de la altura' del aceite en el tanque. Por lo tanto, el `V del volumen' de aceite remanente en el tanque es:

$$
V = \frac{\pi h^2 (3r - h)}{3}
$$

donde, r es el radio del tanque. Pero, él no paró allí. Él quería que diseñara una regla de acero de modo que él consiguiera directamente la lectura del volumen a partir de la varilla de nivel. ¿Cómo diseñaría tal varilla de nivel?

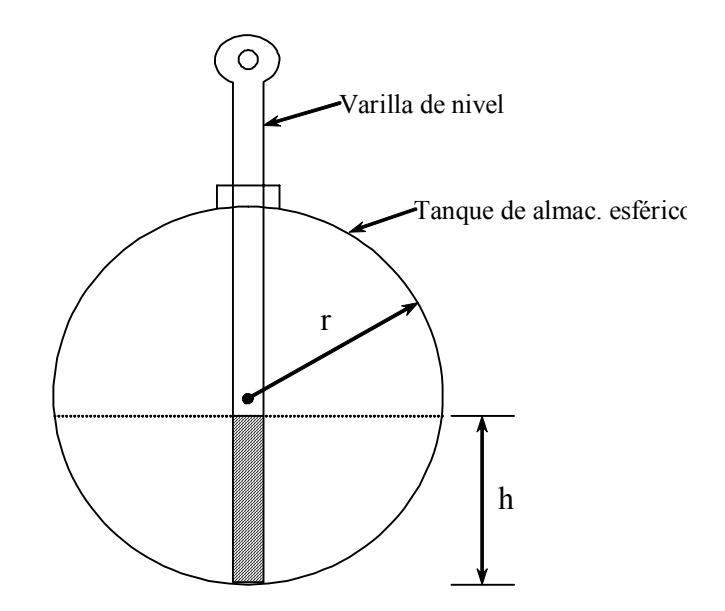

**Figura: Tanque de almacenamiento esférico de aceite** 

Sugerencias:

Utilice un método no lineal para resolver el problema.

Realice las consideraciones pertinentes para la escala del diseño de la regla de nivel.

### **Problema 16**

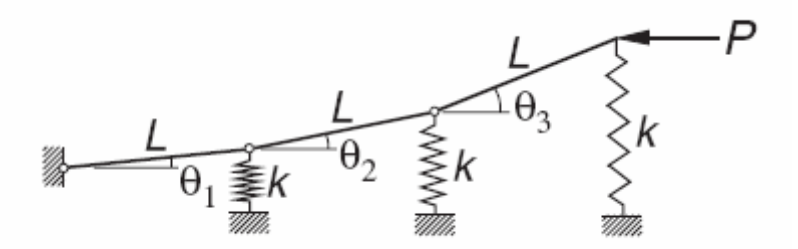

Los resortes soportan un eslabón de tres barras, los cuales están en su posición de equilibrio cuando el eslabón esta horizontal. La ecuación de equilibrio del eslabón en presencia de la fuerza horizontal P será:

$$
\begin{bmatrix} 6 & 5 & 3 \\ 3 & 3 & 2 \\ 1 & 1 & 1 \end{bmatrix} \begin{bmatrix} \theta_1 \\ \theta_2 \\ \theta_3 \end{bmatrix} = \frac{P}{kL} \begin{bmatrix} 1 & 1 & 1 \\ 0 & 1 & 1 \\ 0 & 0 & 1 \end{bmatrix} \begin{bmatrix} \theta_1 \\ \theta_2 \\ \theta_3 \end{bmatrix}
$$

donde k es la constante de rigidez del resorte. Las ecuaciones pueden ser fácilmente reescritas en la forma estándar *A*θ = λθ , donde *A* es simétrica. Si *kL*  $\lambda = \frac{P}{\mu}$  :

- a) Localice los valores propios.
- b) Encuentre los valores y vectores propios usando el método directo y compárelo con el obtenido con el comando "eig" de MATLAB.
- c) Halle los valores valor propios inferior, dominante e intermedio usando sus propias rutinas en MATLAB para los métodos:
- 1. Potencia directa
- 2. Potencia inversa
- 3. potencia inversa iterada (con desplazamiento)
- d) interprete físicamente los resultados obtenidos.

El Principio de Arquímedes establece que el empuje a que está sometido un cuerpo sumergido en un líquido es igual al peso del fluido desplazado. Al plantear esta condición de equilibrio para una esfera de radio 1 cm y densidad  $\gamma = 0.75$  gm/cm<sup>3</sup>, se consigue la ecuación  $h^3 - 3h^2 + 3 = 0$ , donde h es la altura de la parte de la esfera que está sumergida.

- a) Localice las raíces.
- b) Obtenga aproximaciones con una precisión de 1e-8, usando Newton-Raphson y bisección creando sus rutinas en MATLAB.
- c) Intente obtener un algoritmo de aproximaciones sucesivas si es posible aplíquelo a la solución
- d) Obtener las raíces con la función "fzero" y compare sus resultados.

# **Problema 18**

Las frecuencias naturales de viga en voladizo uniforme están relacionadas a las raíces  $β_1$  de la ecuación de la frecuencia  $f(β) = \cosh β \cos β + 1 = 0$ , donde:

$$
\beta_i = (2\,\pi\,f_i)\frac{m\,L^3}{E\,I}
$$

 $f_i$  = i-esima frecuencia natural (cps)

- $m$  = masa de la viga
- $L =$ longitud de la viga
- $E =$  modulo de elasticidad
- $I =$ momento de inercia de la sección transversal.

Determine las dos menores frecuencias de una viga de acero de 0.9 metros de longitud, con una seccion rectangular de 25 mm x 2.5 mm. La densidad del acero es 7850 kg/m<sup>3</sup> y E=200 GPa.

- a) Localice las raíces.
- b) Obtenga aproximaciones con una precisión de 1e-8, usando Newton-Raphson y bisección creando sus rutinas en MATLAB.
- c) Obtener las raíces con la función "fzero" y compare sus resultados.

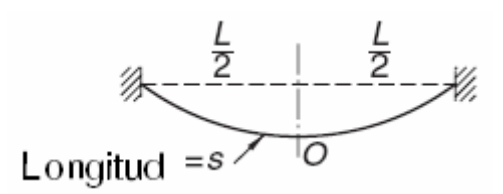

Un cable de acero de longitud "s" es suspendido como se muestra en la figura. El máximo esfuerzo de tensión en el cable, el cual ocurre en los soportes es:

 $\sigma_{\text{max}} = \sigma_0 \cosh \beta$ 

donde:

$$
\beta = \frac{\gamma L}{2\sigma_0}
$$

 $\sigma_0$  = esfuerzo de tensión en el cable en "O"

 $\gamma$  = Peso del cable por unidad de volumen

 $L =$ Distancia entre apoyos

Además:

$$
\frac{s}{L} = \frac{1}{\beta} \sinh \beta
$$

Encontrar  $\sigma_{\text{max}}$  si  $\gamma = 77x10^3$  *N* /  $m^3$  (Acero), *L*=1000 *m* y *s*=1100 *m*.

- a) Localice las raíces.
- b) Obtenga aproximaciones con una precisión de 1e-8, usando Newton-Raphson y bisección creando sus rutinas en MATLAB.
- c) Intente obtener un algoritmo de aproximaciones sucesivas si es posible aplíquelo a la solución
- d) Obtener las raíces con la función "fzero" y compare sus resultados.

**Los Profesores**